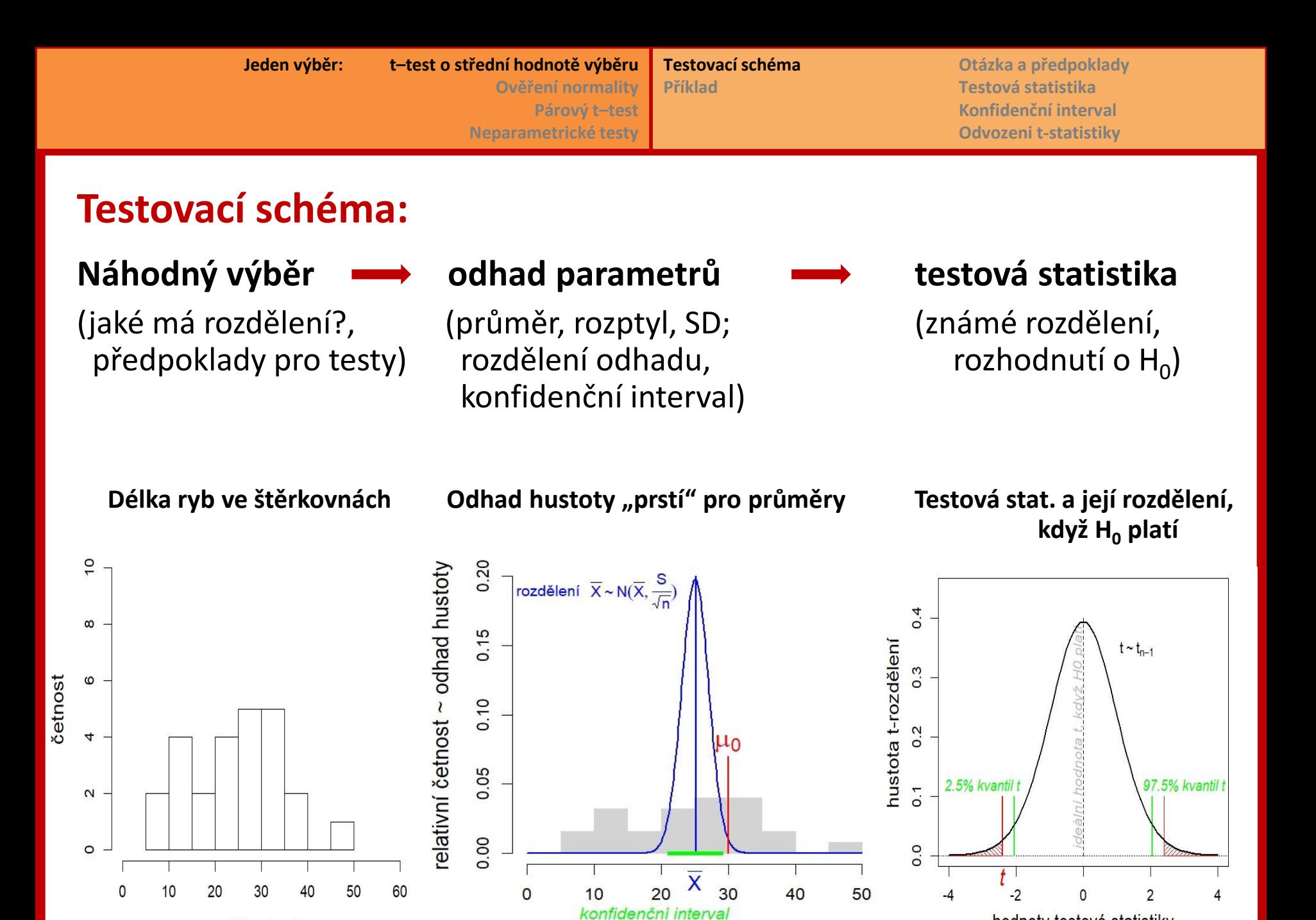

délka [cm]

délka [cm]

hodnoty testové statistiky

**Otázka a předpoklady Testová statistika Konfidenční interval Odvozeni t-statistiky**

# **Jednovýběrový t-test**

Hypotéza o střední hodnotě normálního rozdělení

Příklad kosatec: délka kališního lístku (sepal) Otázka: **Ze které populace pochází naměřené kosatce?**

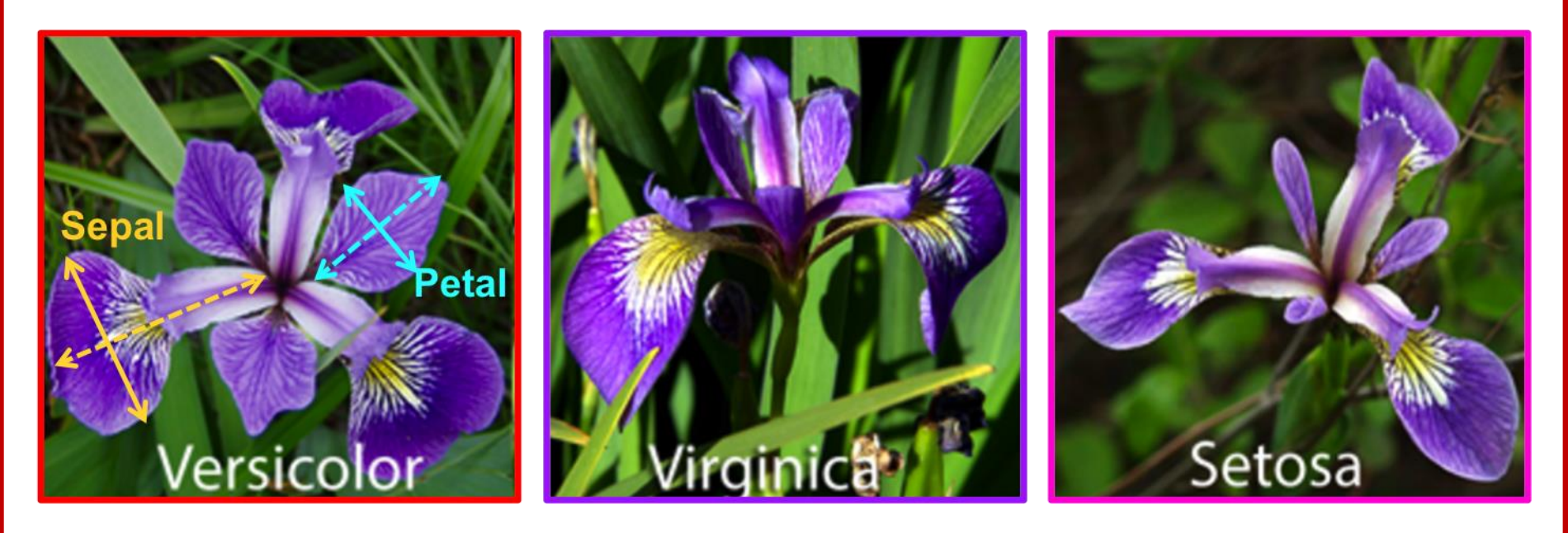

Délka: 6 cm 6.5 cm 5 cm

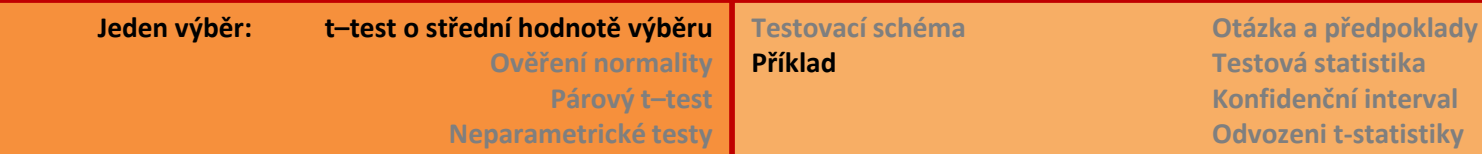

## **Jednovýběrový t-test:** hypotéza o střední hodnotě normálního rozdělení

Příklad kosatec: **Ze které populace pochází naměřené kosatce?**

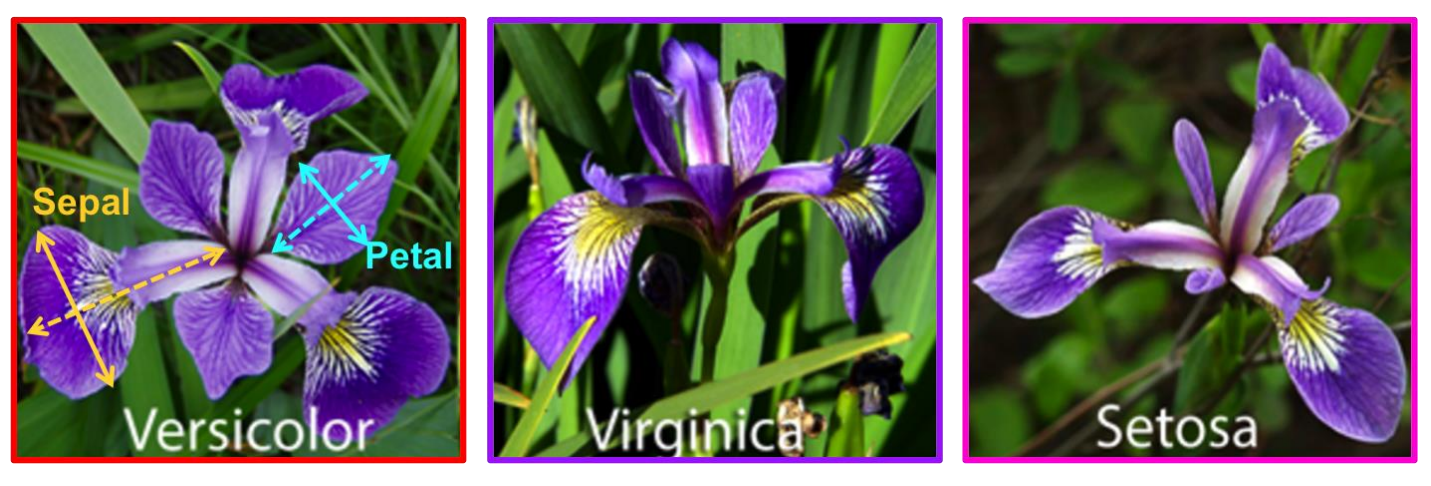

Délka: 6 cm 6.5 cm 5 cm

Průměr

Histogram

Normalita?

**R: t.test**(x, y=NULL, alternative=c("two.sided","less", "greater"), **mu=0**, paired=FALSE, var.equal=FALSE, conf.level=0.95, ...)

# **Jednovýběrový t-test**

# Hypotéza o střední hodnotě normálního rozdělení

# Otázka: **pochází výběr z populace se střední hodnotou μ<sup>0</sup> (dané číslo)?**

K dispozici mám výběrový průměr  $\overline{X}$ . Je to odhad populačního průměru (střední hodnoty) a s přibližně známou pravděpodobností  $N(\mu_X,$  $\overline{\sigma}_X$  $\boldsymbol{n}$ ) se pohybuje kolem skutečné hodnoty populačního parametru.

#### Předpoklady t-testu:

- Mám jeden datový soubor  $X_1, X_2, ..., X_n$ ,
- měření jsou vzájemně nezávislá
- a pochází ze stejného normálního rozdělení  $N(\mu_X, \sigma_X^2)$ , parametry ale neznám.

Poznámka: Soubor už nebývá vnitřně členěn, např. samci – samice, různé lokality apod. Pokud takové členění existuje, musím vědět (nebo otestovat), zda mě rozdíly mezi skupinami zajímají, nebo jsou malé a mohu je pominout.

Poznámka 2: Podle CLV mohu využít t-test také pro data z jiného než normálního rozdělení, pokud mám dostatečný rozsah výběru (*n* > 30), protože potom má rozdělení výběrového průměru přibližně normální rozdělení.

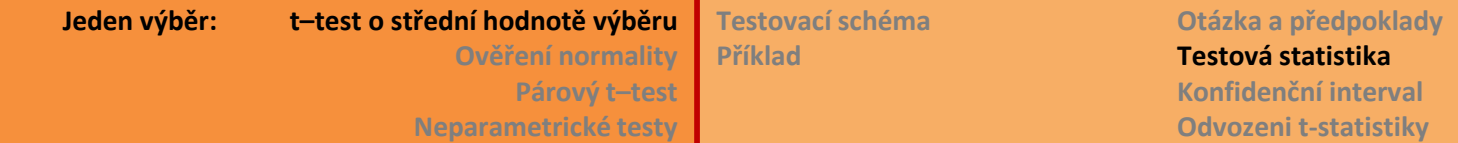

**Jednovýběrový t-test:** Hypotéza o střední hodnotě normálního rozdělení

Předpoklady testu: výběr  $X_1, X_2, ..., X_n \sim N(\mu_X, \sigma_X^2)$ , nezávislé hodnoty; parametry neznám; je-li n > 30, může být podle CLV i jiné rozdělení prstí.

Hypotézy: :  $\mu_X = \mu_0$  H<sub>1</sub>:  $\mu_X \neq \mu_0$  (oboustranná alternativa) také  $H_0: \mu_X \ge \mu_0$  H<sub>1</sub> :  $\mu_X < \mu_0$  (levostranná alternativa) také  $H_0: \mu_X \leq \mu_0$  H<sub>1</sub> :  $\mu_X > \mu_0$  (pravostranná alternativa)

 $\bar{X}-\mu_0$ <u>Testová statistika</u>:  $\boldsymbol{T} =$  $\overline{n}$   $\sim$   $t_{n-1}$  (za předpokladu platnosti H<sub>0</sub>)  $\mathcal{S}_{\pmb{\chi}}$  $V_{(98)}$  $\alpha$ <u>Kritéria</u>: H<sub>1</sub>:  $\mu_\chi \neq \mu_0$   $||T|| \geq t_{n-1} (1 \overline{\mathbf{2}}$  $H_1: \mu_X < \mu_0$   $T \leq t_{n-1}(\alpha)$  $H_1: μ_x > μ_0$   $T \ge t_{n-1}(1 - α)$  $-2$  $\mathcal{P}$ 0 4

R: **t.test**(x, y=NULL, alternative=c("two.sided","less", "greater"), **mu=0**, paired=FALSE, var.equal=FALSE, conf.level=0.95, ...)

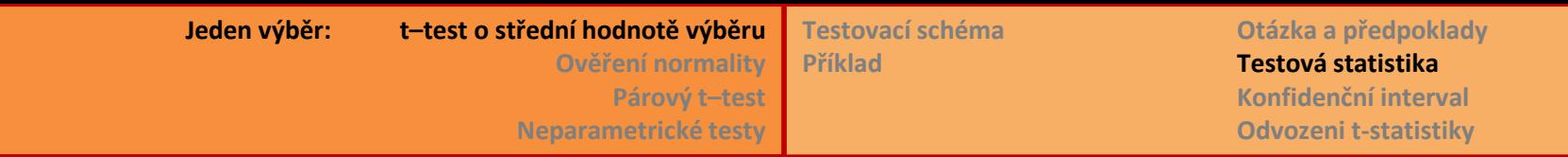

#### Drobný rozdíl v grafech

Jeden graf popisuje rozložení pravděpodobností hodnot  $X$ , druhý popisuje totéž pro testovou statistiku *T*:

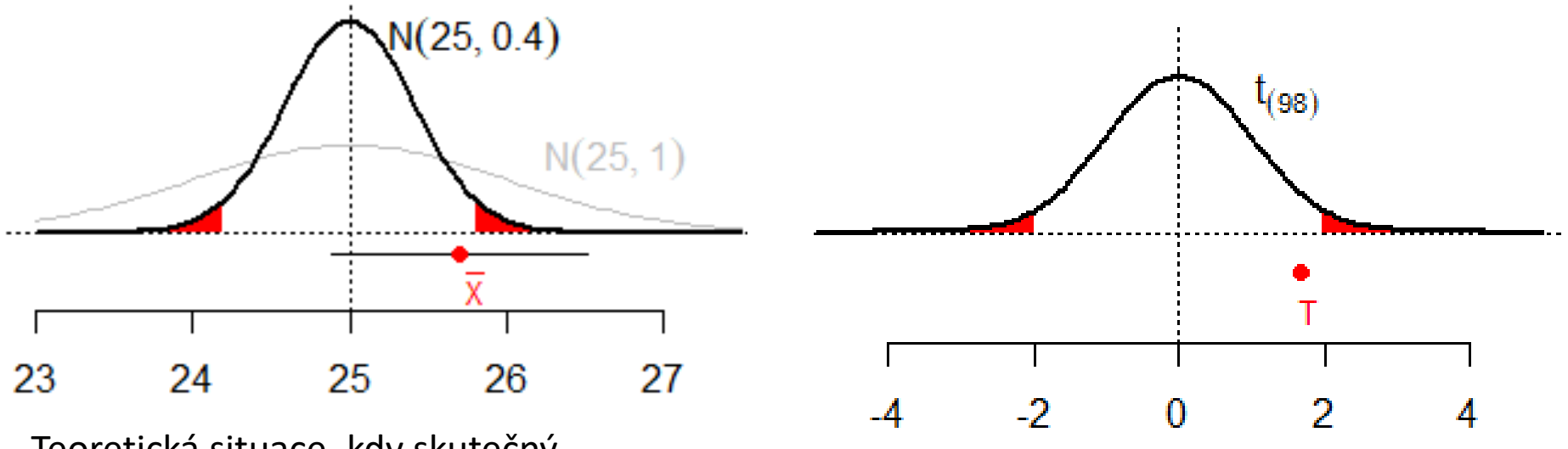

Teoretická situace, kdy skutečný populační průměr by byl  $\mu_0$  = 25 let.

#### **Jeden výběr: t–test o střední hodnotě výběru Ověření normality Párový t–test Neparametrické testy Testovací schéma Příklad Otázka a předpoklady Testová statistika Konfidenční interval Odvozeni t-statistiky**

.

#### **Intervalový odhad parametru – nahrazení neznámého σ 2**

Většinou neznáme  $\sigma^2$  a nahrazujeme ho odhadem rozptylu  $S^2=$  $\sum (X_i - \overline{X})^2$  $n-1$ Potom místo  $Z =$  $\bar{X}-\mu$  $\overline{\sigma}$  $\overline{n}$  $\sim N(0,1)$  dostáváme  $T =$  $\overline{X}-\mu$  $\boldsymbol{S}$  $\overline{n}$  $\mathcal{L}_{(n-1)}$ 

a mění se i konfidenční interval:

$$
P\left(\mu \in \left\{\overline{X} - t_{(n-1)}(1 - \alpha/2) \cdot \frac{S}{\sqrt{n}} : \overline{X} + t_{(n-1)}(1 - \alpha/2) \cdot \frac{S}{\sqrt{n}}\right\}\right) = 1 - \alpha
$$

- Rozdělení *t* má **(***n* **– 1)** stupňů volnosti! (museli jsme dopočítat průměr)
- Interval spolehlivosti spočítaný z *t*-rozdělení je širší, protože

 $t_{(n-1)}(1-\alpha/2) > z(1-\alpha/2)$  $\mathbf{z}_2$ ). Odpovídá to nejistotě přidané použitím odhadu S<sup>2</sup>.

• Odvození T statistiky dále, jen pro zvědavé:

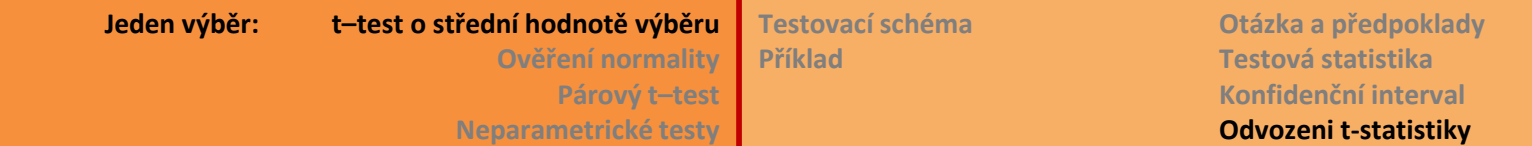

**Dodatek: odvození T statistiky**

 $\overline{\mathbf{v}}$ 

$$
T = \frac{Z}{\sqrt{\frac{W}{k}}} = \frac{??}{\sqrt{\frac{S}{N}}} = \frac{\overline{X} - \mu}{\frac{S}{\sqrt{n}}}, \quad \text{kde } Z \sim N(0, 1) \text{ a } W = \sum_{i=1}^{k} Z_i^2, Z_i \sim N(0, 1)
$$

 $\overline{X} - \mu$  $\overline{\boldsymbol{\sigma}}$  $\overline{\overline{n}}$  $= Z$  , protože  $\overline{X} \sim N\left(\ \mu, \right)$  $\sigma^2$  $\boldsymbol{n}$  $S^2=$  $\sum (X_i - \overline{X})^2$  $\boldsymbol{n-1}$  $\rightarrow$   $(n-1) \cdot S^2$   $(X_i - \overline{X})^2$  $n-1 \cdot S^2$  $\boldsymbol{\sigma^2}$ =  $\sum (X_i - \overline{X})^2$  $\sigma^2$  $=$   $\sum$  $i=1$  $\sum_{i=1}^{n} X_i - \sqrt{\overline{X}}$  $\boldsymbol{\sigma}$  $\mathbf{z}$  $=$   $\sum$  $i=1$  $\boldsymbol{n}$  $Z_i^2 = W$ … Normování  $\bar{X}$ Přidat σ je snadné, ale musím ji přidat na obě strany rovnice! Normovaná  $X_i$  vypadá takto:  $\frac{X_i-\mu}{\sigma}$ Chci tam  $\bar{X}$  místo μ, ale **ztrácím** tím jeden stupeň volnosti.

$$
T = \frac{\frac{\frac{A-\mu}{\sigma}}{\sqrt{n}}}{\frac{(n-1)\cdot S^2}{\frac{\sigma^2}{\sigma^2}}}\n= \frac{(\overline{X}-\mu)\frac{\sqrt{n}}{\sigma}}{\frac{S^2\cdot(n-1)}{\sigma^2}}\n= \frac{(\overline{X}-\mu)\frac{\sqrt{n}}{\sigma}}{\frac{S}{\sqrt{n}}} = \frac{\overline{X}-\mu}{\frac{S}{\sqrt{n}}} \sim t_{(n-1)}
$$

**Jeden výběr: t–test o střední hodnotě výběru Ověření normality Párový t–test Neparametrické testy Kvantil-kvantil diagram Shapiro-Wilkův test Kolmogorov-Smirnovův test další testy**

# **Ověření předpokladu normality**

1) histogram: vidím, zda jsou data rozložená souměrně kolem střední hodnoty nebo jsou spíše šikmá (a vyžadují transformaci).

## 2) **Pravděpodobnostní diagram**

## [probability plot , quantile-quantile plot, q-q plot]

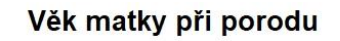

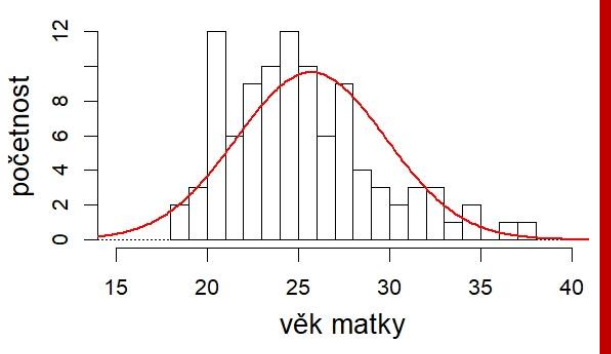

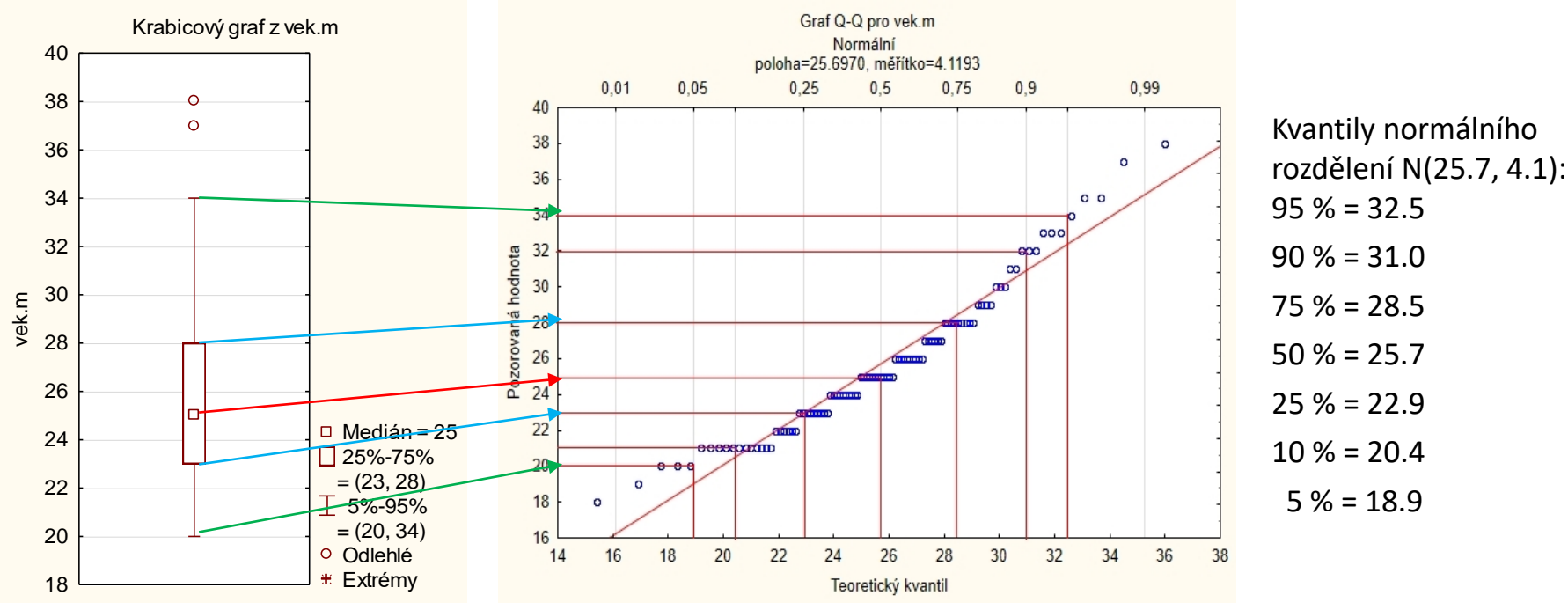

Sleduji, jak moc se liší chvosty od teoretické přímky.

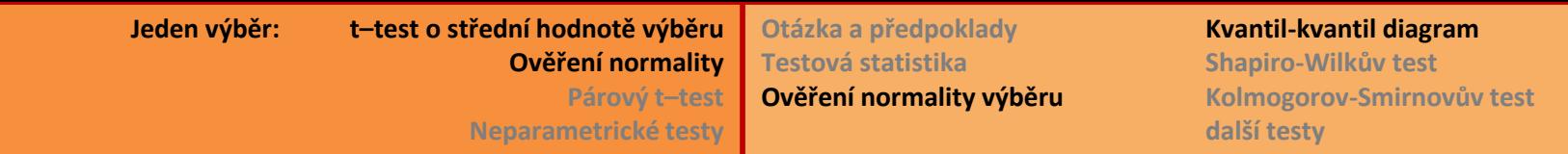

#### Pravděpodobnostní diagramy v R:

Osa X: kvantily standardizovaného normálního rozdělení  $N(0, 1)$ 

Osa Y: kvantily datového souboru

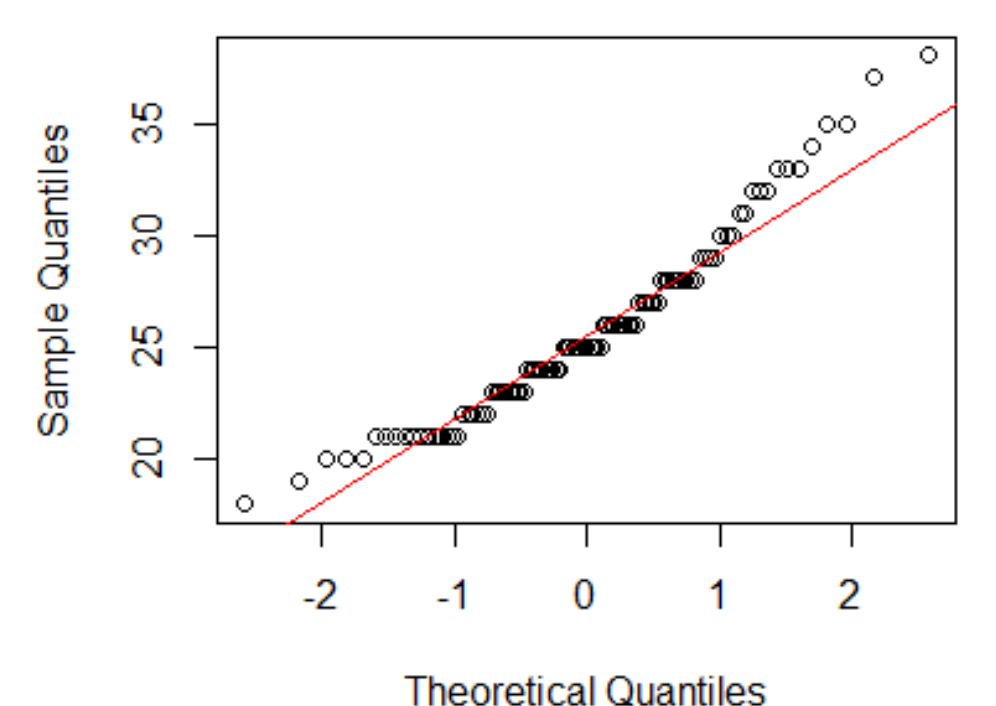

#### **Normal Q-Q Plot**

**qqnorm(vek.matky) qqline(vek.matky, col=2) obecně: qqplot(x, y)**

# **Ověření předpokladu normality - testy**

# 3) **Shapiro-Wilkův test**

- Testuje hypotézu, že výběr pochází z normálního rozdělení, jehož parametry neznáme; neparametrický test.
- Testová statistika W vychází ze souřadnic bodů v pravděpodobnostním diagramu (Q-Q plot) a výsledek je velmi blízký druhé mocnině korelačního koeficientu těchto souřadnic.
- **Silný, oblíbený test**.
- R: **shapiro.test**(x)

**Jeden výběr: t–test o střední hodnotě výběru Ověření normality Párový t–test Neparametrické testy Otázka a předpoklady Testová statistika Ověření normality výběru Kvantil-kvantil diagram Shapiro-Wilkův test Kolmogorov-Smirnovův test další testy**

# **Ověření předpokladu normality - testy**

# 4) **Kolmogorov-Smirnovův test**

- testuje hypotézu, že dva testované výběry pocházejí ze stejného spojitého rozdělení.
	- Předpoklad pro použití testu je, že data pocházejí ze spojitého rozdělení.
- Neparametrický test, porovnává maximální rozdíl mezi empirickými distribučními funkcemi.
- Neumí "ošetřit" více stejných pozorování [tied values].
- Nezahrnuje korekci na 2 odhadnuté parametry normálního rozdělení.
- Má menší sílu než Shapiro-Wilkův test nebo Anderson-Darlingův test.
- R: **ks.test**(x, y, ..., alternative=c("two.sided","less","greater"), exact=NULL) Srovnání s normálním rozdělením takto: ks.test(x=vyber, **y="pnorm" , mean(vyber), sd(vyber)**)

**Jeden výběr: t–test o střední hodnotě výběru Ověření normality Párový t–test Neparametrické testy Otázka a předpoklady Testová statistika Ověření normality výběru Kvantil-kvantil diagram Shapiro-Wilkův test Kolmogorov-Smirnovův test další testy**

# **Ověření předpokladu normality – testy**

# 4) **Lilieforsův test**

- Upravený Kolmogorov-Smirnovův test tak, že druhý výběr je přednastavený na normální rozdělení, jehož parametry neznáme. Zahrnuje tedy korekci pravděpodobnosti kvůli odhadovanému *μ* a *σ 2* .
- Výsledné p-hodnoty jsou tak "slabší" (méně průkazné, podobný princip jako *t*-test v porovnání s N(0, 1)).
- R: balík **nortest**, **lillie.test**(x)

# 5) **Pearsonův χ 2 test**

- Porovnává distribuční funkce dvou výběrů.
- Test založený na porovnání očekávaných a pozorovaných četností naměřených hodnot v předem stanovených intervalech.
- Podstatu testu vysvětlíme v kapitole o kontingenčních tabulkách
- Nedoporučovaný test (např. v komentářích R-balíku **nortest**)

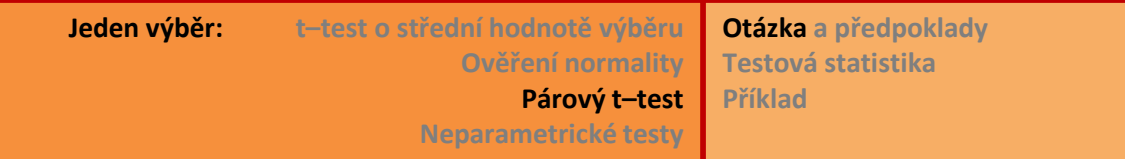

# **Párový t-test:** dvě měření jedné veličiny na tomtéž subjektu

Příklad: délka pravého a levého chodidla; krevní tlak před léčbou a po nasazení léků; věk matky a věk otce u novorozence; dvojice kontrola – zásah při terénních pokusech, kdy studujeme vliv např. hnojení, kosení. Uspořádání dat: (U<sub>1</sub>, ..., U<sub>n</sub>) a (V<sub>1</sub>, ..., V<sub>n</sub>), přičemž U<sub>i</sub> a V<sub>i</sub> patří k jednomu subjektu <u>Otázka</u>: jsou populační průměry μ<sub>υ</sub> a μ<sub>ν</sub> shodné?

Příklad: průměrný věk matek = 25.7 let, průměrný věk otců 28.8 let. mu v roku 1800 průměrně o 3 roky starší než matky? k ultu zo  $m$ atk $v$ d $l$  $\cdots$ 

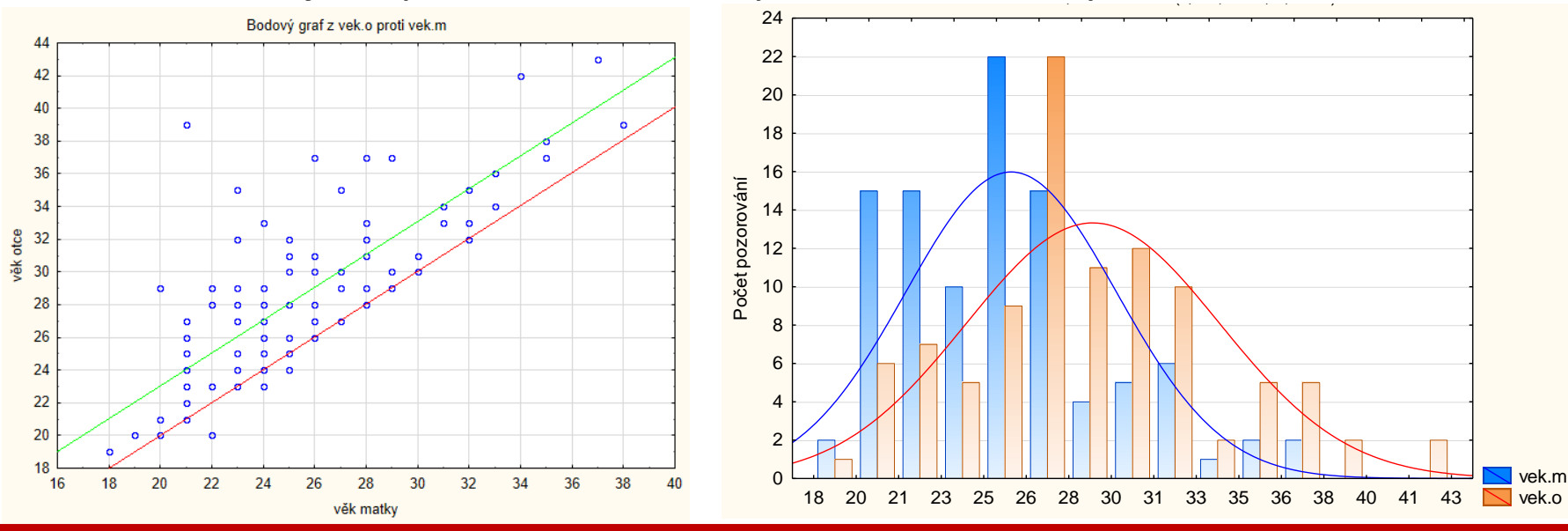

# **Párový t-test:** dvě měření na tomtéž subjektu

# Předpoklady testu:

- dvojice jsou mezi sebou nezávislé (!ale čísla uvnitř dvojice bývají naopak závislá, protože jsou měřena na tomtéž subjektu)
- Soubor rozdílů  $X_i = U_i V_i$  má normální rozdělení  $N(\mu, \sigma^2)$ , s neznámými parametry  $\mu$  a  $\sigma$ .
- (předpoklad neříká nic o rozdělení pravděpodobností hodnot U<sub>i</sub> ani V<sub>i</sub>)

Hypotéza:  $H_0: \mu_U = \mu_V$  [také  $\mu_X = \mu_U - \mu_V = 0$ ], alternativa  $H_1: \mu_U \neq \mu_V$ Testová statistika:  $\overline{X} = \overline{U} - \overline{V}$ 

$$
T = \frac{\overline{X} - 0}{S_X} \sqrt{n} \sim t_{n-1}, \qquad \text{kritérium: } |T| \ge t_{n-1} \left(1 - \frac{\alpha}{2}\right)
$$

Hypotéza o posunutí *c*:

 $H_0: \mu_U = \mu_V + c$  tedy  $\mu_X = c$  ... alternativa  $H_1: \mu_U \neq \mu_V + c$ <u>Testová statistika</u>:  $\boldsymbol{T} =$  $\overline{X}$  –  $c$  $S_X$  $\overline{n} \sim t_{n-1}$ 

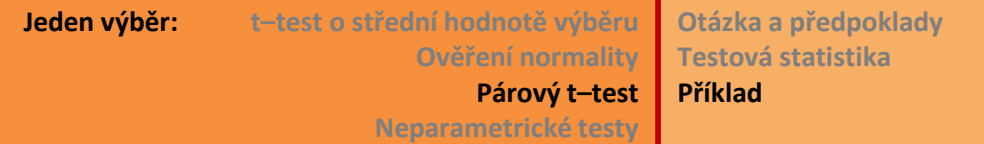

# **Párový t-test:** test hypotézy o průměrném rozdílu věku rodičů

 $H_0: \mu_0 = \mu_M + 3$  tedy  $\mu_X = 3$  ... alternativa  $H_1: \mu_0 \neq \mu_M + 3; \alpha = 0.05$ 

 $X = 3.1$  let,  $\sigma_x$  neznáme  $\rightarrow$  odhad S = 3.092

Testová statistika: 
$$
T = \frac{3.1 - 3}{3.092} \sqrt{99} = 0.325
$$

Kvantil  $t_{(98)}(1 - 0.025) = 1.98$ 

Rozhodnutí:  $|0.325| < 1.98$ , proto nezamítám H<sub>0</sub>, že otcové jsou v průměru o 3 roky starší než matky.

P-hodnota provedeného testu p = 0.746, tj. 74.6 %

**R: t.test(vek.o, vek.m, mu=3, paired=TRUE)**

# **Párový t-test:** zadání v R

> t.test(rodice\$vek.o, rodice\$vek.m, mu=3, paired=TRUE)

```
Paired t-test
```
data: rodice\$vek.o and rodice\$vek.m  $t = 0.5956$ , df = 98, p-value = 0.5528 alternative hypothesis: true difference in means is not equal to 3 95 percent confidence interval: 2.552473 3.831366 sample estimates: mean of the differences 3.191919

Poznámka: jiné hodnoty než na předchozím slidu. Zřejmě jsem před rokem měla trochu jiná data…

# **Párový t-test:** test hypotézy o průměrném rozdílu věku rodičů

## A co předpoklad normality?

Provedeme Shapiro-Wilkův test normality datového souboru:

```
R: shapiro.test(vek.o – vek.m)
Shapiro-Wilk normality test
data: vek.o - vek.m
W = 0.88067, p-value = 2.168e-07
```
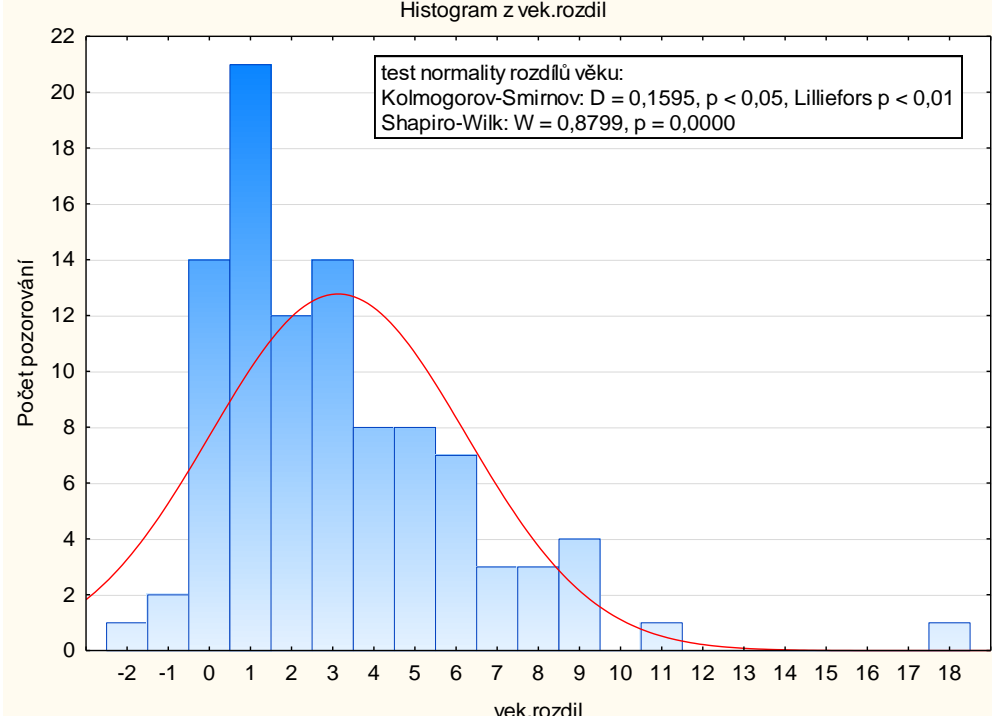

Zamítáme hypotézu o tom, že rozdíly věku otce a matky mají normální rozd. → K TESTOVÁNÍ MUSÍM POUŽÍT NEPARAMETRICKÉ TESTY (zvláště při malém *n*)

# **Znaménkový test** (jeden výběr nebo párové výběry)

Myšlenka:

- Jsou-li data rozložena souměrně kolem průměru  $\overline{X}$ , potom posunutá data  $(X_i - \overline{X})$ jsou rozložena souměrně kolem nuly.
- Pro data **souměrně rozložená kolem nuly** platí, že populační medián je roven nule (<u>hypotéza</u> H<sub>0</sub>) a výběrový medián je blízký 0.
- Jev  $(X_i \overline{X})$  < 0 by tedy měl nastávat stejně často, jako jev  $(X_i \overline{X}) > 0$ a to s prstí  $p=\frac{1}{2}$ 1 2  $\rightarrow \sim Alt(p).$
- Dále by počet případů, kdy je  $(X_i \overline{X}) > 0$ , měl mít binomické rozdělení ~  $Bi(p, n)$ . Toto umíme spočítat i testovat.
- V praxi vzniká problém rozhodnout, zda  $(X_i \overline{X}) = 0$  má kladné nebo záporné znaménko. V zájmu spravedlnosti takové případy vynecháme a příslušně upravíme počet pozorování *n m*.
- **R**: **binom.test(x,n,p)**

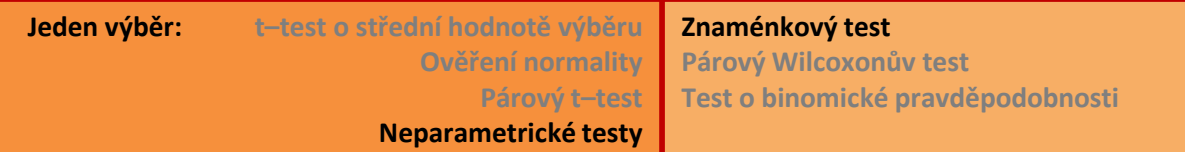

## **Znaménkový test**

Příklad: Platí, že otcové jsou průměrně o 3 roky starší než matky?

- $X_i = O_i M_i, \quad \bar{X} = 3.1$
- $Y_i = X_i 3$
- $H_0$ :  $\tilde{Y} = 0$  (medián),  $H_1$ :  $\tilde{Y} \neq 0$ .
- Počet  $(Y_i = 0)$  je 14, celkem n = 99, tedy upravený počet  $(Y_i \neq 0)$  je **m** = 85
- Počet  $(Y_i > 0)$  je Q = 36.
- $P(Q \leq 32) = 0.0147$  \* 2 = 0.0294
- $P(Q \leq 33) = 0.0251$  \* 2 = 0.0502
- $P(Q \leq 36) = 0.0964$  \* 2 = 0.1928
- Hypotézu nezamítám.
- Kritický počet kladných *Y<sup>i</sup>* je 32 či 33.
- Tento výpočet pomocí **binom.test**
- Lze také aproximací na N(0, 1) podle CLV

$$
Z = \frac{Q - \frac{m}{2}}{\sqrt{\frac{m}{4}}} \sim N(0,1)
$$

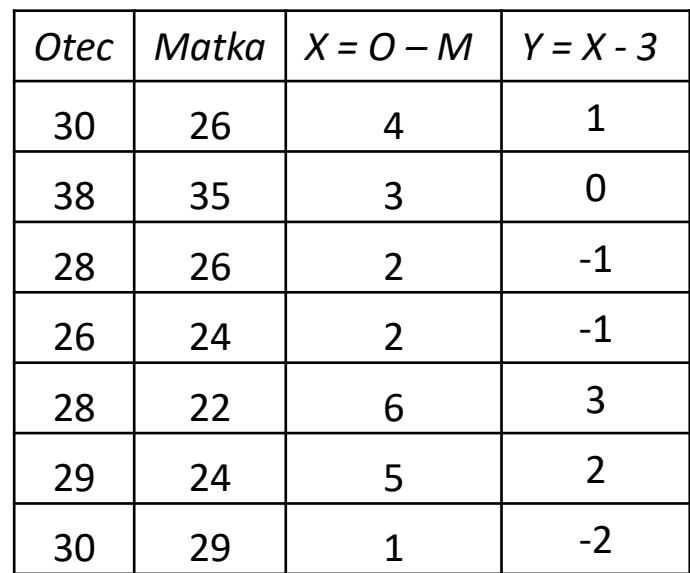

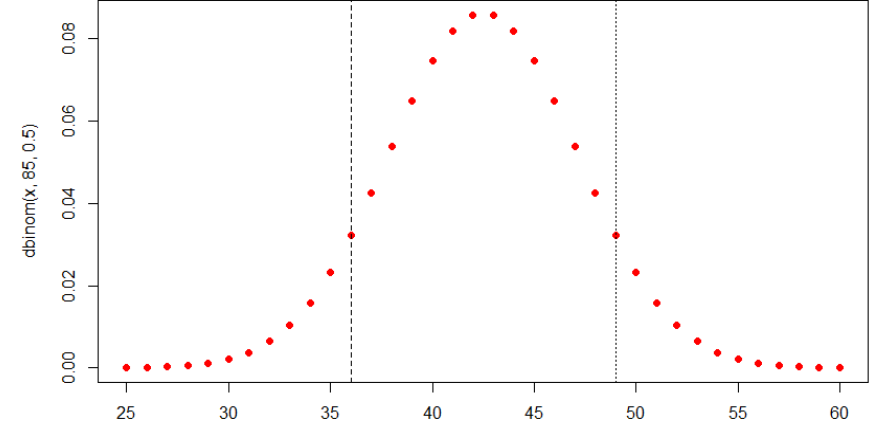

# **Párový Wilcoxonův test**

- Zdokonalený znaménkový test, do jisté míry zapracuje i informaci o vzdálenosti rozdílu hodnot od nuly. Pracuje totiž s pořadím. Takto:
- $X_i = U_i V_i$  jsou rozdíly hodnot v párovém měření.
- Testujeme rozložení hodnot kolem nuly, proto musíme odečíst i případné posunutí *c*:  $X_i = U_i - V_i - c$
- Dostávám např. tato čísla: *-10, -5, -3, -3, -2, -1, 0, 0, 1, 1, 3, 4, 4, 5*
- Nulové hodnoty vynechám stejně jako u znaménkového testu.
- Seřadím absolutní hodnoty rozdílů: 1, 1, 1, 2, 3, 3, 3, 4, 4, 5, 5, 10
- Nyní přiřadím pořadí R<sub>i</sub><sup>+</sup>: 2, 2, 2, 4, 6, 6, 6, 8.5, 8.5, 10.5, 10.5, 12.

• Testová statistika: 
$$
W = \sum_{i: U_i - V_i > 0} R_i^+
$$

Součet černých pořadí, tedy ty rozdíly, co byly původně kladné

- Myšlenka: jsou-li hodnoty rozloženy souměrně kolem nuly, potom je hodnota *W* blízká polovině součtu všech pořadí, tj. n(n+1)/4.
- Pomůcka: součet všech pořadí 1+2+…+n = n(n+1)/2

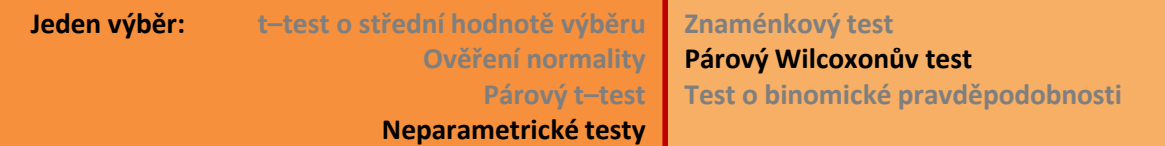

# **Párový Wilcoxonův test**

- Testová statistika  $W = \sum_{i: X_i > 0} R_i^+$  má svoje rozdělení buď v tabulkách nebo je implementována v softwaru:
- R: **wilcox.test**(**x**, **y**=NULL, alternative=c("two.sided","less", "greater"), mu=0, **paired**=FALSE, exact=NULL, correct=TRUE, conf.int=FALSE, conf.level=0.95, ...)
- Lze počítat také <u>přibližně</u> jako  $Z = \frac{W n(n+1)/4}{\sqrt{n(n+1)(2n+1)}}$  $n(n+1)(2n+1)/24$  $\sim N(0,1)$
- Wilcoxonův test pracuje s daty jemněji než *Z*, protože přihlíží k počtu shod při výpočtu pořadí a dělá opravu na spojitost o jednu polovinu (*Yatesova korekce na spojitost*)
- **Yatesova korekce:** pořadí se chová jako diskrétní veličina, tudíž pravděpodobnosti se mění skokově. Yatesova korekce spolehlivěji dodržuje zvolenou hladinu významnosti *α* tak, že čitatel (*Y – np*) přiblíží o ½ k nule. Je-li čitatel kladný, pak se ½ odečte, je-li záporný, pak se ½ přičte.

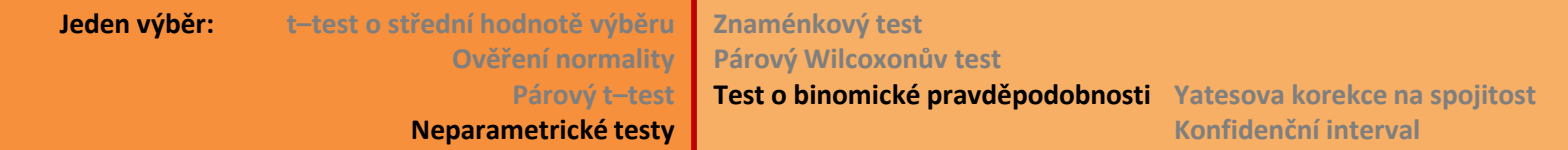

# **Test o binomické pravděpodobnosti**

- Pomocí binomického rozdělení můžeme testovat jakoukoli hypotézu o pravděpodobnosti úspěchu v pokusu typu *Alt(p)*, máme-li celkový počet úspěchů *Y ~Bi(n,p)*
- Ve znaménkovém testu jsme hypotézu formulovali přes medián = 0, ale to také znamenalo, že předpokládáme *p* = 0.5
- Při rozhodování o pravděpodobnosti *p* máme 3 možnosti: 1) použít přesnějšího **binomického testu**

```
R: binom.test(x, n, p=0.5, alternative=c("two.sided", 
              "less","greater"), conf.level=0.95)
```
2) Aproximovat normálním rozdělením – klikni dále:

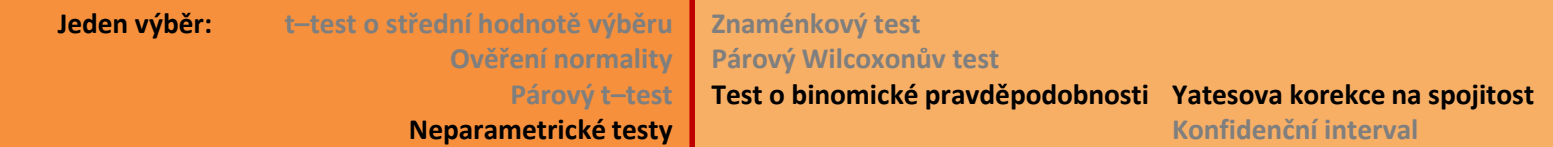

# **Test o binomické pravděpodobnosti**

## 2) Aproximovat normálním rozdělením

→ máme dost velké *n* (viz tabulku dříve) a "rozumné" *p*, potom podle CLV má součet úspěchů  $Y \sim N(np, np(1-p))$ . Za platnosti hypotézy  $H_0$ :  $p = p_0$  má pak standardizovaný tvar  $\boldsymbol{Z} =$  $Y - np_0$  $np_0(1-p_0)$  $\sim N(0, 1)$ 

Při velkých *n* není třeba použít korekci na spojitost (níže), protože skutečná prst. chyby 1. druhu je i tak výrazně menší než zvolená *α*.

- 3) Pro menší *n* (malé desítky) se doporučuje přidat úpravu "na spojitost" zvanou **Yatesova korekce**, která spolehlivěji dodržuje zvolenou hladinu významnosti *α*.
- R: **prop.test**(x, n, p=NULL, alternative=c("two.sided", "less", "greater"), conf.level=0.95, **correct=TRUE**)

Funkce používá  $Z^2 \sim {\chi_1}^2$ , mocninu Z, která má chí-kvadrát rozdělení s df = 1.

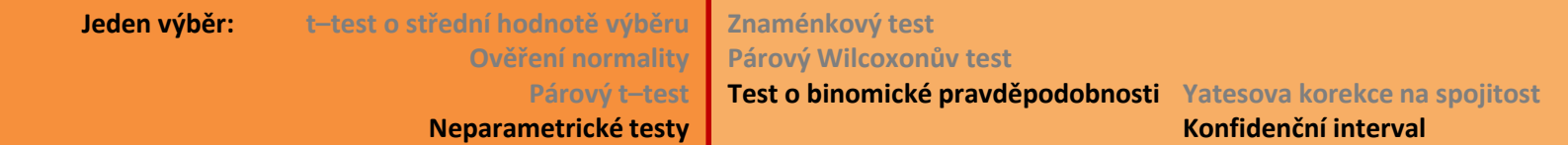

# **Konfidenční interval pro** *p* **binomického rozdělení**

• Nabízí se odhadnout skutečnou prst. **p** pomocí relativní četnosti  $\widehat{\boldsymbol{p}} = \frac{\boldsymbol{Y}}{n}$  $\boldsymbol{n}$ a konfidenční interval dopočítat (s využitím CLV) z asymptotické aproximace Y  $\boldsymbol{n}$  $\sim N(p,$  $p(1-p)$  $\boldsymbol{n}$ , kde *p* neznám a nahrazuji ji *p. ̂*

Konfidenční interval má potom tvar:

$$
p \in \left(\hat{p} - \sqrt{\frac{\hat{p}(1-\hat{p})}{n}}z\left(1-\frac{\alpha}{2}\right); \hat{p} + \sqrt{\frac{\hat{p}(1-\hat{p})}{n}}z\left(1-\frac{\alpha}{2}\right)\right)
$$

Tento interval má ale špatné vlastnosti, zejména nezaručuje požadovanou spolehlivost.

 Vhodnější je konf. interval z R-kové fce **prop.test**, který se jmenuje **Wilsonův konfidenční interval** nebo také **skórový konfidenční interval**. Tento interval lépe zachovává požadovanou spolehlivost *α*, zejména je vhodnější při relativních četnostech blízkých nule nebo jedničce. Zahrnuje Yatesovu korekci na spojitost, navíc vylepšenou pro případy p "blízké nule či jedničce". Vzhvatelji zvára, str. 139.